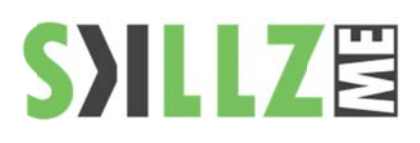

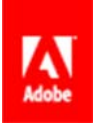

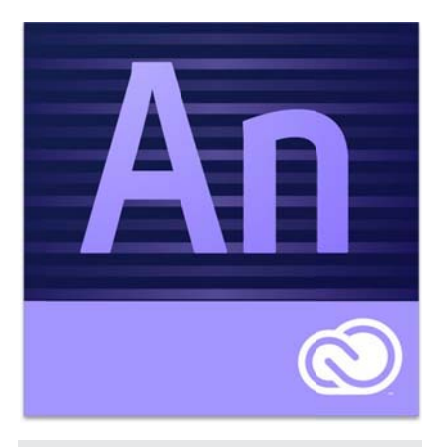

## Duration : 2 days

## Course Overview and Objectives

Adobe Edge Animate represents the next step in the evolution of interactive and animated Web content development. With the growing adoption of HTML5 standards, modern browsers are now able to display rich media without the need for plug-ins, such as the Flash Player. In conjunction with CSS3 and JavaScript, Edge Animate enables users to integrate animation and complex interactivity for stunning visuals and engaging user experiences.

### Pre Requisites:

Some knowledge of HTML5, CSS3 and JavaScript is helpful, but not required.

# **Adobe Edge Animate CC Course Outline**

## Lesson 1: Getting Started

- Getting to know the workspace
- Elements
- Adding motion
- Previewing
- Modifying motion

Lesson 2: Creating Graphics and Importing Art

- Understanding graphic formats
- Working with bitmaps
- Working with vector graphics
- **Creating HTML elements**
- Modifying rectangles
- Working with Rulers and Guides
- Creating text
- ٠ Embedding custom fonts
- Tidying up your elements
- п Organizing your elements
- ٠ Adding special effects
- ٠ **Rotations**

### **Lesson 3: Designing Animation**

- ٠ About animation
- Automating position with the Pin
- Changing pacing and timing
- Turning the display on and off
- п Animating scale
- ٠ **Creating fades**
- Timeline panel options
- п Copying and pasting animations
- ٠ Adding easing to refine motion
- П Editing overall timing

Lesson 4: Refining Animation and Adding Complexity

- About symbols
- Creating nested animations
- Animating symbols on the Stage
- Creating a looping animation
- Symbol instances
- Playback commands
- Ē, **Editing Symbols**

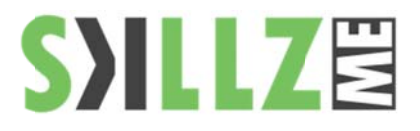

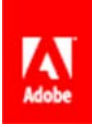

- Adding the characters
- Clipping animation
- Animating shadows
- Working with advanced eases

Lesson 5: Adding Basic Interactivity

- $\blacksquare$ About interactive compositions
- п **Understanding JavaScript**
- Timeline triggers
- Syntax rules
- Events and actions
- Creating the buttons
- Navigating the Code panel
- **Creating labels**
- Adding visual feedback
- п Customizing the mouse cursor
- ×, Controlling animated elements

Lesson 6: Embedding Media and Advanced Interactivity

- Embedding media
- п Showing embedded media
- Removing media
- Adding hyperlinks
- Adding HTML content
- Keyboard events
- Handling logic with conditionals
- Using variables
- Coding an interactive slideshow п
- Ē, **Final edits**

Lesson 7: Publishing and Responsive Design

- $\blacksquare$ Publishing the composition
- п Down-level Stage
- Embedding the composition into HTML
- Understanding responsive design
- **Edge Animate resources**
- Working with slideshows

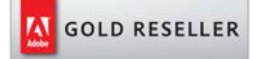

#### **Skillz Middle East FZ LLC**

Dubai Media City P.O.Box 75299 Dubai, United Arab Emirates adobe@skillzme.com www.skillzme.com

© 2015 by Skillz Middle East FZ LLC